**在股票怎样看出成交量放大-股票成交量大小怎么看-**

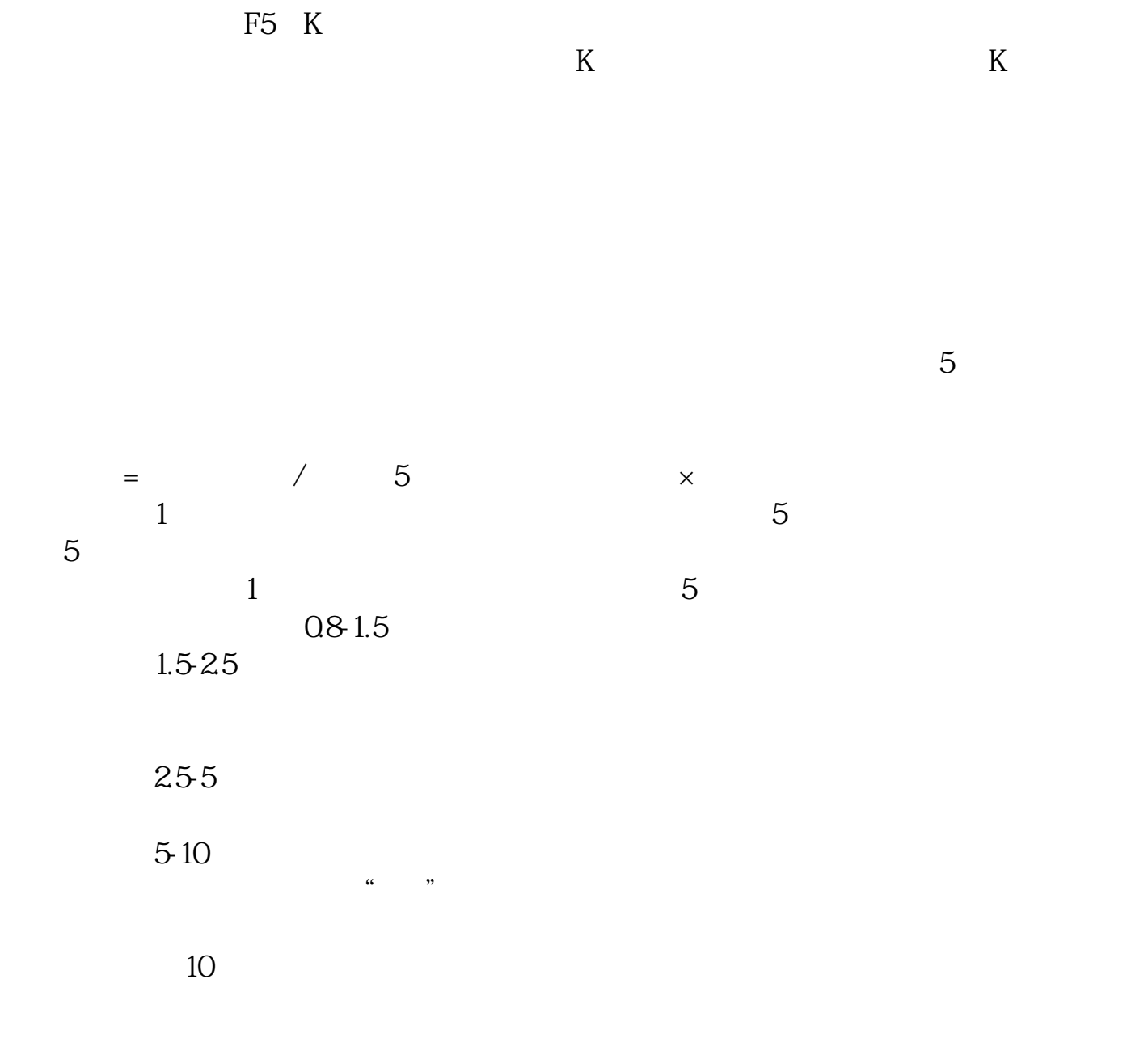

 $\forall$ OL $\forall$ K

内盘交易量加上外盘交易量=总手,总手就是成交量。

在股票交易软件里,进入某个股票的实时行情界面,按F5,进入K线图,看他的K  $K$ 

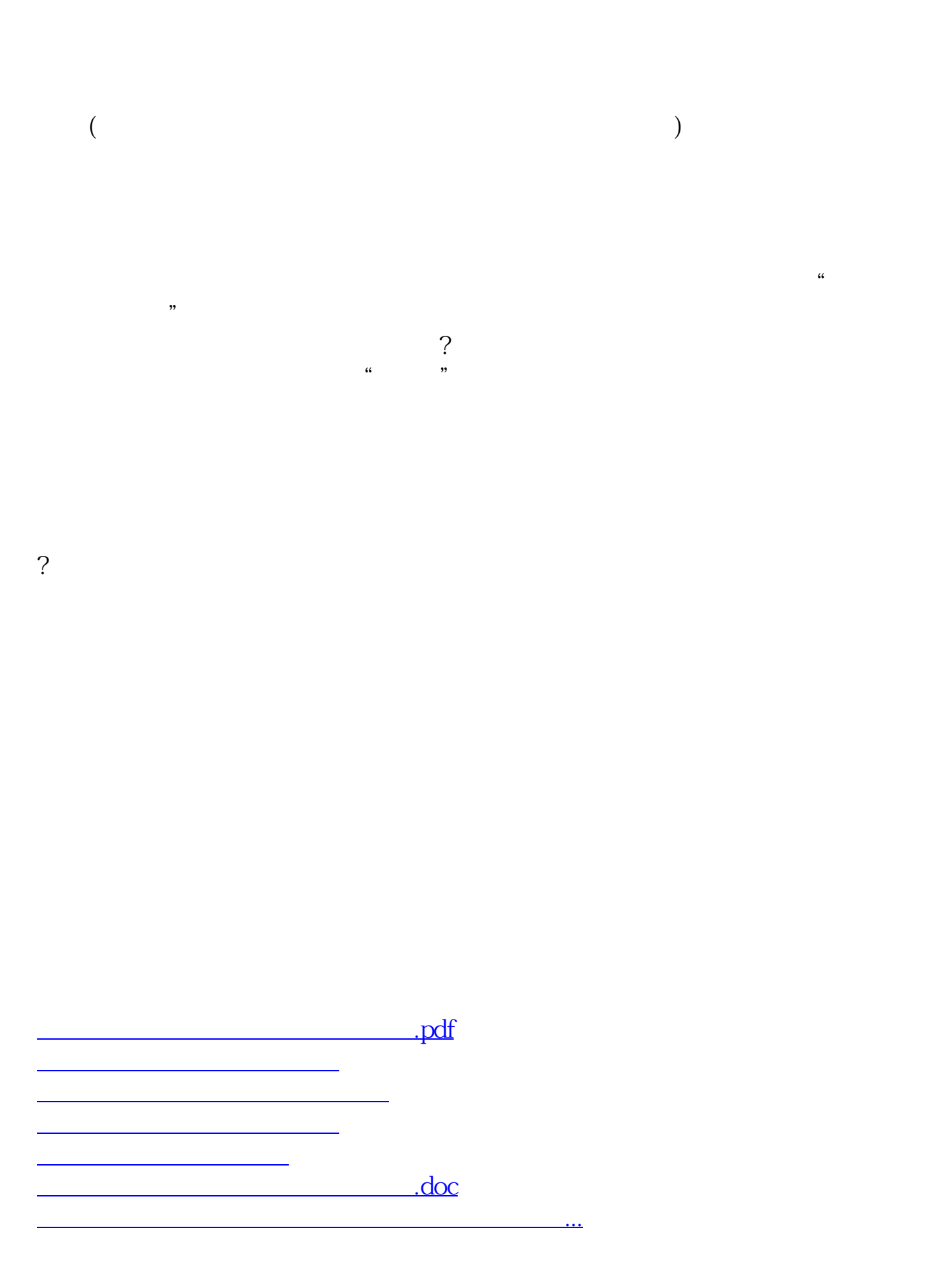

<https://www.gupiaozhishiba.com/store/30609581.html>